## **PERCALÇOS DE UM ESTUDO DA PREVALÊNCIA DE ESCLEROSE MÚLTIPLA NO ESTADO DO RIO DE JANEIRO**

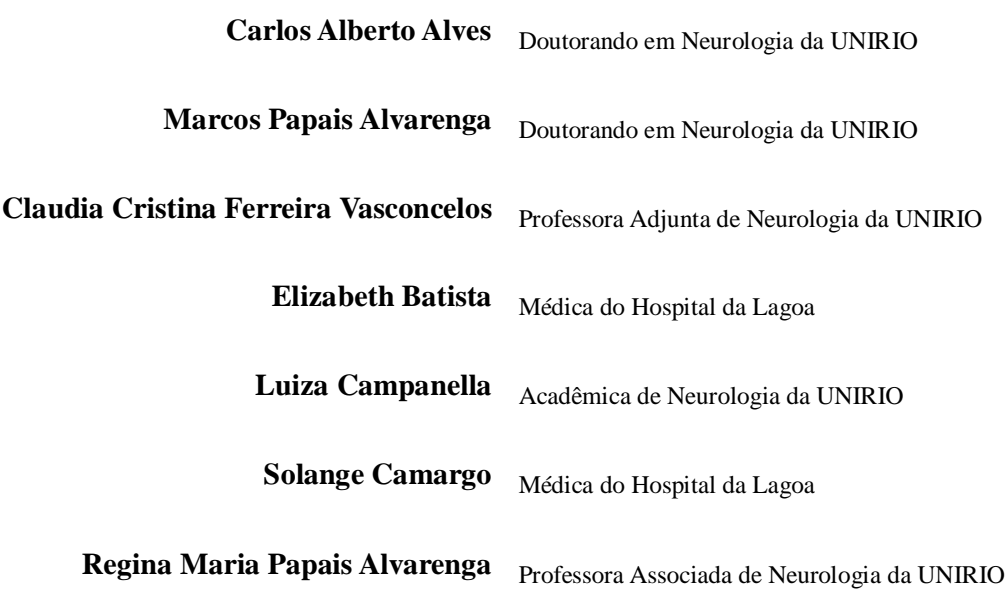

**Endereço de correspondência**: drca.alves@gmail.com

#### **RESUMO**

**Objetivo**: Considerando a dificuldade de obter dados sobre esclerose múltipla no Estado do Rio de Janeiro, decidiu-se projetar, desenvolver e implementar um banco de dados relacional para conduzir um estudo da prevalência da doença. **Metodologia**: Foi utilizado o Microsoft Access 2010 por ser um ambiente apropriado para desenvolvimento rápido de aplicativos. Os dados foram importados de uma planilha em formato Microsoft Excel contendo 1507 registros. Notou-se que alguns atributos não haviam sido preenchidos, logo diversos registros não foram computados. **Resultados**: A consulta retornou 301 pacientes vivos, naturais do Rio de Janeiro e com diagnóstico de esclerose múltipla; sendo 221 pacientes do gênero feminino, 80 masculino, 198 brancos e 103 afro-descendentes. **Conclusão**: Diferentemente dos bancos de dados, as planilhas permitem inconsistência de dados, redundância, limitação de visualização e apresentam baixo desempenho com grande quantidade de dados. Num ambiente multiusuário exigem disciplina, atenção e conhecimento durante seu preenchimento. Por outro lado, uma das inquestionáveis vantagens dos bancos de dados reside no fato de obrigar os usuários a preencherem determinados atributos de cada registro. Nesse contexto, o número de pacientes poderia ter sido maior caso tivesse sido usado um banco de dados desde o início do estudo.

**Palavras-chave**: Esclerose múltipla; Banco de dados.

## **SETBACKS IN A STUDY OF THE PREVALENCE OF MULTIPLE SCLEROSIS IN THE STATE OF RIO DE JANEIRO**

### **ABSTRACT**

**Purpose**: Considering the difficulty to obtain accurate data on multiple sclerosis in the State of Rio de Janeiro, it was decided to design, develop and implement a relational database in order to carry out a study of its prevalence. **Methods**: Microsoft Access 2010 was chosen because of its rapid application development features. The data were imported from a Microsoft Excel spreadsheet containing 1507 rows. Since several attributes contained null values, some rows were not considered. **Results**: The query returned 301 multiple sclerosis patients, alive and born in Rio de Janeiro. Among them, 221 were female, 80 male, 198 white-skinned and 103 Afro-descendants. **Conclusions**: Unlike databases, spreadsheets allow inconsistency, redundancy, limiting data view and poor performance with large data sets. In a multiuser environment they require a lot of discipline,

attention and knowledge from the users. On the other hand, one of the undeniable advantages of databases lies in enforcing safeguards for data entry. In this context, the number of patients could have been higher if a database had been used from the very beginning of this study.

**Keywords**: Multiple sclerosis; Database.

## **INTRODUÇÃO**

Apesar do crescente interesse sobre a prevalência de esclerose múltipla (EM) no Brasil, poucos estudos têm investigado essa população. Um dos principais motivos reside no fato de que os dados sobre a doença se encontram pulverizados em diferentes unidades de atendimento, as quais costumam não dispor de registros médicos em formato eletrônico; estejam eles na forma de Registro Eletrônico em Saúde (RES) ou de bancos de dados (BD) menos complexos. Na verdade, essa situação é comum em diversos países desenvolvidos ou não, mesmo com a promessa de que os RES possam contribuir para o aumento de eficiência, segurança, redução de custos e de erros.<sup>(1,2,3,4,5)</sup>

Tendo como base a norma ISO TC 215<sup>(6)</sup> RES é definido como um repositório de informações a respeito da saúde de indivíduos, numa forma processável eletronicamente<sup>7</sup>. A definição de BD é apresentada como uma coleção de dados estruturados e organizados de forma a facilitar a busca e recuperação de informações.<sup>(8,9)</sup> Deve-se ressaltar que um BD pode ser mantido em mídia digital ou não. Em ambos os casos, os dados estão estruturados de forma a otimizar armazenamento, manipulação e recuperação.

O conceito de modelo relacional de dados desenvolvido e publicado pelo Dr. Edgar Frank Codd no artigo *"A Relational Model of Data for Large Shared Databanks"* na revista da *Association for Computing Machinery* em junho de 1970<sup>(10)</sup> revolucionou a forma de se projetar BDs. Com o advento do sistema gerenciador de banco de dados relacional (SGBDR) – programa de computador capaz de armazenar dados em tabelas que se relacionam entre si, manipulá-los e recuperá-los – uma série de problemas referentes a integridade e consistência de dados presentes, na época, em BD hierárquicos foi contornada. As ferramentas do próprio SGBDR reforçam a integridade dos dados; em outras palavras, certificam que cada registro seja único e que as relações entre as tabelas sejam preservadas.<sup>(11,12)</sup> Entre os mais conceituados SGBDR estão: Oracle Database, <a>(13)</a> Microsoft SQL Server, <a>(14)</a> Microsoft  $\mathrm{Access}^{(15)}$   $\mathrm{PostgresQL}^{(16)}$ e  $\mathrm{MySQL}^{(17,18)}$ 

Os SGBDR proveem serviços básicos de organização e manutenção de BDs, tais como: gerenciamento de acesso concorrente (quando dois ou mais usuários acessam o mesmo dado simultaneamente), suporte a linguagem de consultas, criação e recuperação de cópias de segurança, prevenção de acesso não-autorizado, otimização de espaço físico, da capacidade de realizar buscas, do compartilhamento de informações, da integração com outros programas e importação de dados de fontes externas tais como, planilhas, arquivos texto e outros  $SGBDR.$ <sup>(19)</sup>

Registros médicos informatizados são essenciais para garantir a acurácia das informações sobre a prevalência de doenças, incluindo as desmielinizantes.<sup>(20)</sup> Devido à cronicidade da EM, os dados são coletados por longos períodos de tempo e observa-se que, com alguma frequência, pacientes costumam transitar por diferentes unidades de saúde. Consequentemente, as informações ficam dispersas e favorecem um sensível aumento no risco de inconsistências, pois em geral não existe uma padronização no que se refere a coleta de dados.<sup>(21,22,23)</sup> Somado a isso, as planilhas eletrônicas não dispõem de mecanismos de salvaguarda contra lapsos de preenchimento.

As planilhas eletrônicas são consideradas como programas de computador que permitem efetuar cálculos com os dados dispostos na tela em linhas e colunas simulando uma planilha convencional em papel. Estes programas tiveram sua origem em 1979 com o início da comercialização do programa *VisiCalc*, desenvolvido em 1978 por Dan Bricklin e Bob Frankston.<sup>(24)</sup>

Desde seu surgimento, as planilhas eletrônicas têm sido amplamente utilizadas como substitutos para bancos de dados. Estas podem ser consideradas como BDs não-relacionais, pois agrupam todos os dados em uma única tabela. Sua aparente facilidade de manuseio e automatização de cálculos atrai a maioria dos usuários inexperientes.<sup>(25)</sup> Por outro lado, uma série de situações inevitáveis surgem com seu uso: dificuldade de gerenciamento de grandes massas de dados, manutenção, atualização e uso em ambiente multiusuário. Além disso, há também limitação de visualização, desperdício de recursos de *hardware* e risco de redundância de dados. (26)

Considerando os obstáculos para deslanchar um estudo da prevalência da EM no Estado do Rio de Janeiro (RJ), decidiu-se projetar, desenvolver e implementar um BD relacional para auxiliar essa iniciativa.

# **MÉTODO**

O SGBDR Microsoft Access 2010 foi escolhido por ser um ambiente apropriado para desenvolvimento rápido de aplicativos.<sup>(27)</sup> Os casos clínicos oriundos do Hospital Federal da Lagoa, Hospital Universitário Gaffré-Guinle e Hospital Clementino Fraga Filho serviram de base para esse estudo. Para o diagnóstico de EM foram utilizados os critérios de McDonald Revisão de 2005. (28)

Durante a fase de entrevistas do projeto do BD foi constatado que inúmeras células da planilha original se encontravam em branco. Vale lembrar que o MS Access não inclui campos com valores nulos ao efetuar cálculos em consultas.<sup>(29,30)</sup> Implementado o BD, os dados foram importados de uma única planilha em formato Microsoft Excel com 1507 registros (linhas), a qual foi preenchida ao longo do tempo por vários médicos. O processo de importação transcorreu sem incidentes ou perda de dados. Porém, diversos registros não foram computados nas consultas por estarem com atributos em branco (colunas com valores nulos).

Foram geradas três consultas de forma a detectar paulatinamente o número de pacientes com o diagnóstico de EM, EM e vivos e EM vivos e naturais do RJ. Dessa forma, seria possível pontuar discrepâncias entre os valores obtidos em cada uma das consultas. A consulta final foi exportada no formato planilha de forma a ser analisada com o auxílio do programa *Statistical Package for the Social Sciences (SPSS®) for Windows®* versão 14 da  $IBM.<sup>(31)</sup>$ 

### **RESULTADOS**

O número original de 1507 registros foi inicialmente reduzido para 991, demonstrando uma perda de 34,24% dos dados devido à presença de valores nulos em atributos essenciais a pesquisa. Na medida em que os critérios foram aplicados, as tres consultas retornaram os seguintes valores: 484 pacientes com diagnóstico de EM, 479 pacientes vivos com EM e somente 301 com EM, vivos e naturais do RJ.

Dos 301 casos acima mencionados, 221 pacientes eram do gênero feminino, 80 do masculino (relação F:M de 2,76:1), 198 brancos, 103 afro-descendentes (relação B:AD de 1,92:1) e ano de início da doença predominando no período 1993-2012. A média de idade de início foi 32,40 anos, com desvio padrão de 10,27 anos. A faixa etária mais produtiva, entre 20 e 44 anos de idade, foi a mais afetada com 229 casos (76,07%). A média de tempo de evolução da EM foi 11,2 anos com desvio padrão de 8,15 anos. A forma de EM remitenterecorrente foi a mais comum evidenciando 201 casos (66,77%).

Quanto a Escala Expandida do Estado de Incapacidade (EDSS), a mediana foi 3,0, o valor mínimo encontrado foi zero e o máximo 9,0. Observou-se também que 206 casos (68,43%) tinham EDSS igual ou menor que 4, o que significa que aqueles pacientes estavam aptos a deambulação plena por até 500 metros sem ajuda ou descanso.

A prevalência<sup>(32)</sup> da EM foi calculada em 1,88/100.000 habitantes, tendo como base o censo do Instituto Brasileiro de Geografia e Estatística de 2010. (33)

## **DISCUSSÃO**

Analisando o resultado desse estudo, as evidências sugerem que a taxa de prevalência 1,88/100.000 habitantes ficou aquém do real. Dos 479 pacientes vivos com EM chegou-se a um total de 301 pacientes vivos, com EM e naturais do RJ. Essa diferença de 178 pacientes é justificada por um lapso no momento da inserção do dado "Naturalidade" na planilha original. Caso todos os 178 pacientes fossem naturais do RJ, isso implicaria num aumento de 59,1% na casuística final e, consequentemente, na taxa de prevalência do Estado do Rio de Janeiro.

Quanto à prevalência, Ferreira et al apresentam 1,36/100.000 levando em conta que sua unidade é referência para Pernambuco e alguns municípios de Bahia, Rio Grande do Norte, Alagoas e Paraíba. Outros trabalhos apontaram taxas mais altas, provavelmente, por pesquisarem apenas uma cidade de um Estado: Ribeiro et al 12,5/100.000 em Uberaba, Minas Gerais,<sup>(34)</sup> Lana-Peixoto et al 18,1/100.000 em Belo Horizonte, Minas Gerais,<sup>(35)</sup> Fragoso e Peres 15,54/100.000,<sup>(36)</sup> Fragoso e Brooks 15,50/100.000<sup>(37)</sup> e Fragoso e Fiore 12,5/100.000 em Santos, São Paulo.<sup>(38)</sup>

Outras análises realizadas no presente estudo, seguem um padrão semelhante àqueles apresentados na literatura nacional. Isto é corroborado quando analisados razão entre gêneros, média de idade de início do quadro clínico, forma mais frequente da EM e EDSS médio. Observando-se a relação entre etnias, alguns estudos chamam atenção por demonstrar acentuada predominância em indivíduos brancos: Arruda et al<sup>(39)</sup> aponta 98,5%, Moreira et  $al^{(40)}$  94% e Fragoso e Fiore 94%. Já o estudo de Ferreira et al<sup>(41)</sup> aponta 93,2% de predomínio em indivíduos pardos.

# **CONCLUSÃO**

O BD desenvolvido exclusivamente para este estudo, cumpriu seu papel na medida em que serviu como uma ferramenta personalizada e, ademais, provocou questionamentos quanto ao uso de planilhas como substitutas de BD.

Após a implementação da ferramenta, concluiu-se que entre as vantagens de um SGBDR estão a facilidade de realizar cópias de segurança e recuperá-las quando necessário, a otimização de espaço físico, a capacidade de realizar buscas, o compartilhamento de informações e a integração com outros programas; além disso, um SGBDR pode obter dados de fontes externas como por exemplo, planilhas, arquivos texto e outros SGBDR.<sup>(42)</sup>

Diante do resultado encontrado sobre a prevalência de EM no RJ, urge a necessidade de que futuros estudos sejam conduzidos com auxílio de um SGBDR, e não mais com planilhas eletrônicas. Preferivelmente, um SGBDR baseado em software livre, a fim de democratizar conhecimento e expandir a rede de pesquisa além dos limites físicos de cada unidade de atendimento.

# **REFERÊNCIAS**

1. Scholl J, Syed-Abdul S, Ahmed LA. A case study of an EMR system at a large hospital in India: Challenges and strategies for successful adoption . Journal of Biomedical Informatics. 2011; 44:958–967.

2. Øvretveit J, Scott T , Rundall TG, Shortell SM, Brommels M. Implementation of electronic medical records in hospitals: two case studies . Health Policy. 2007;84:181–190.

3. Wagner M, Collins B. Using Electronic Medical Record Data for Clinical Workflow and Analysis: A Single Center Experience. Journal of Critical Care, 2004 dec;19(4): 234-242.

4. Holden RJ. Physicians' beliefs about using EMR and CPOE: In pursuit of a contextualized understanding of health IT use behavior. International Journal of Medical Informatics. 2010;79:71–80.

5. Roeder JA. The Electronic Medical Record in the Surgical Setting. AORN Journal April 2009;89(4).

6. Wuyts K, Verhenneman G, Scandariato R, Joosen W, Dumortier J. What electronic health records don't know just yet. A privacy analysis for patient communities and health records interaction. Health and Technology. 2012;2(3):159-183.

7. Conselho Federal de Medicina, Sociedade Brasileira de Informática em Saúde. Cartilha sobre Prontuário Eletrônico - A Certificação de Sistemas de Registro Eletrônico de Saúde. Fevereiro de 2012.

8. Definition of DATABASE. Free Merriam-Webster Dictionary [dicionário na Internet]. [acessado 2012 Dez 20]. Disponível em http://www.merriam-webster.com/dictionary/database 9. Definition of DATABASE. Britannica Online Encyclopedia [dicionário na Internet]. [acessado 2012 Dez 20]. Disponível em http://www.britannica.com/EBchecked/topic/152195/database#

10. Jennings R. EXPLORING RELATIONAL DATABASE THEORY AND PRACTICE. In MICROSOFT® ACCESS® 2010 IN DEPTH. Indianapolis, Indiana: Pearson Education, Inc.; 2011. p. 157.

11. Data Integrity. Microsoft Development Network. [fórum na Internet]. [acessado 2012 Nov 27]. Disponível em http://msdn.microsoft.com/enus/library/aa933058%28v=sql.80%29.aspx

12. Groh MR, Stockman JC, Powell G, Prague CN, Irwin MR, Reardon J. Integrity Rules. In Access® 2007 Bible. Indianapolis, Indiana: Wiley Publishing, Inc.; 2007. p. 106-109.

13. Oracle. Oracle Database. [sítio na Internet]. [acessado 2012 Nov 27]. Disponível em http://www.oracle.com/us/products/database/overview/index.html

14. Microsoft SQL Server. [sítio na Internet]. [acessado 2012 Nov 27]. Disponível em http://www.microsoft.com/en-us/sqlserver/default.aspx

15. Microsoft Access. [sítio na Internet]. [acessado 2012 Nov 27]. Disponível em http://office.microsoft.com/en-us/access/ 16. PostgreSQL. [sítio na Internet]. [acessado 2012 Nov 27]. Disponível em http://www.postgresql.org/

17. MySQL. [sítio na Internet]. [acessado 2012 Nov 27]. Disponível em http://www.mysql.com/

18. Asnani S. Oracle Database 11g: HANDS-ON SQL and PL/SQL, New Delhi; Motilal UK Books of India, 2010. p. 2-7.

19. Oppel AJ. Databases DeMYSTiFieD. McGraw-Hill Osborne Media, USA, 2010. p. 2 –8. 20. Hurwitz BJ. Registry studies of long-term multiple sclerosis outcomes. Neurology 2011 Jan 4; 76(1):S3-S6.

21. Hurwitz BJ Registry studies of long-term multiple sclerosis outcomes. Neurology 2011 Jan 4; 76(1):S7-S13.

22. Wager KA, Lee FW, Glaser JP. Health Care Information Systems: A Practical Approach for Health Care Management. 2<sup>nd</sup> ed. San Francisco (CA): Wiley Imprint; 2009.

23. Clifford GD, Blaya JA, Hall-Clifford R, Fraser HSF. Medical Information systems: A foundation for healthcare technologies in developing countries. BioMedical Engeneering Online 2008 Jun;7(18).

24. Dan Bricklin's Web Site. History Introduction. [sítio na Internet]. [acessado 2012 Nov 27]. Disponível em http://www.bricklin.com/history/intro.htm

25. Gansel BB. Operations Research Proceedings 2007. About the Limitations of Spreadsheet Applications in Business Venturing, Berlin Heidelberg: Ed. Springer. v. 2007/2008, p. 219– 223.

26. Groh MR, Stockman JC, Powell G, Prague CN, Irwin MR, Reardon J. Integrity Rules. In Access® 2007 Bible. Indianapolis, Indiana: Wiley Publishing, Inc.; 2007. p. 88-89, 98-99.

27. Stair RM, Reynolds G, Stair R, Reynolds GW. Principles of Information Systems: A Managerial Approach. 9<sup>th</sup> ed. Boston (MA): Course Technology, Cengage Learning; 2009.

28. Polman CH, Reingold SC, Edan G, et al. Diagnostic criteria for multiple sclerosis: 2005 revisions to the "Mc Donald criteria". Ann Neurol 2005;58:840-846.

29. Microsoft Office - Access. [sítio na Internet]. [acessado 2013 Jan 01]. Disponível em http://office.microsoft.com/en-us/access-help/what-is-a-null-value-in-access-HA001056283.aspx

30. Jennings R. MICROSOFT® ACCESS® 2010 IN DEPTH. Indianapolis, Indiana: Pearson Education, Inc.; 2011. p. 38, 1073, 1492.

31. IBM Software – Business Analytics - SPSS software. [sítio na Internet]. [acessado 2013 Jan 01]. Disponível em http://www-01.ibm.com/software/analytics/spss/

32. Lautenbach E, Woeltje K. Practical Handbook for Healthcare Epidemiologists SECOND EDITION, SLACK Incorporated, Thorofare, NJ: 2004. p.37-44.

33. IBGE – Censo Demográfico de 2010. [sítio na Internet]. [acessado 2013 Jan 01]. Disponível em http://www.ibge.gov.br/estadosat/perfil.php?sigla=rj

34. Ribeiro SBF, Maia DF, Ribeiro JB, Cardoso FAG, Silva C. Clinical and epidemiological profile of patients with multiple sclerosis in Uberaba, Minas Gerais, Brazil. Arq Neuropsiquiatr 2011;69(2-A):184-187.

35. Lana-Peixoto MA, Frota ERC, Campos GB, Monteiro LP. Prevalência da esclerose múltipla em Belo Horizonte, Brasil. Arq Neuropsiquiatr 2012;70(2):102-107.

36. Fragoso YD, Peres M. Prevalência de esclerose múltipla na cidade de Santos, SP. Rev Bras Epidemiol 2007;10(4):479-82.

37. Fragoso YD, Brooks JBB. A prevalência de esclerose múltipla na cidade de Santos permaneceu inalterada por cinco anos. Arq Neuropsiquiatr 2012;70(7):559-563.

38. Fragoso YD, Fiore2 APP. DESCRIPTION AND CHARACTERISTICS OF 81 PATIENTS ATTENDING THE REFERENCE CENTER FOR MULTIPLE SCLEROSIS OF THE COASTAL REGION OF THE STATE OF SÃO PAULO – BRAZIL. A rq Neuro psiquiatr 2005;63(3-B):741-744.

39. Arruda WO, Scola RH, Teive HAG, Werneck LC. Report on 200 cases from Curitiba, Southern Brazil and comparison with other Brazilian series. Arq Neuropsiquiatr 2001;59(2- A):165-170.

40. Moreira MA, Felipe E, Mendes MF, Tilbery CP. Estudo descritivo de suas formas clínicas em 302 CASOS. Arq Neuropsiquiatr 2000;58(2-B): 460-466.

41. Ferreira MLB, Machado MIM, Vilela ML, Guedes MJ, Ataíde Jr L, Santos S, Laurentino SG. Epidemiologia de 118 casos de esclerose múltipla com seguimento de 15 anos no centro de referência do hospital da restauração de pernambuco. Arq Neuropsiquiatr 2004;62(4):1027- 1032.

42. Groh MR, Stockman JC, Powell G, Prague CN, Irwin MR, Reardon J. Integrity Rules. In Access® 2007 Bible. Indianapolis, Indiana: Wiley Publishing, Inc.; 2007. p. 3-22, 525-554.